## **Шартнома (базавий) маълумотларини бошқариш**

## **Шартнома (базавий) маълумотларини яратиш**

Шартнома (базавий) маълумотларини яратиш тизимнинг **Moliyaviy faoliyat** / **Shartnoma (bazaviy)** менюси орқали амалга оширилади (1-расм).

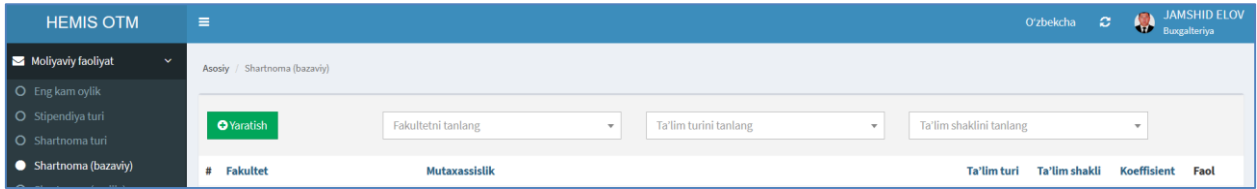

1-расм. Шартнома (базавий) ойнаси

**+Yaratish** тугмасини танлаш орқали шартнома (базавий) маълумотларини яратиш ойнасига ўтинг (2-расм) ва шартнома (базавий) маълумотларини қуйидагича шакллантиринг:

- **Fakultet** майдонидан факультетни танланг;
- **Mutaxassislik** майдонидан мутахассисликни танланг;
- **Ta'lim shakli** майдонидан таълим шаклини танланг;
- **Talaba toifasi** майдонидан талаба тоифасини танланг;
- **Koeffitsient** майдонига коэффицентни киритинг;
- **Shartnoma bazaviy summasi** майдонига шартнома (базавий) суммасини киритинг.

**Saqlash** тугмасини танлаш орқали маълумотларни сақланг (2-расм).

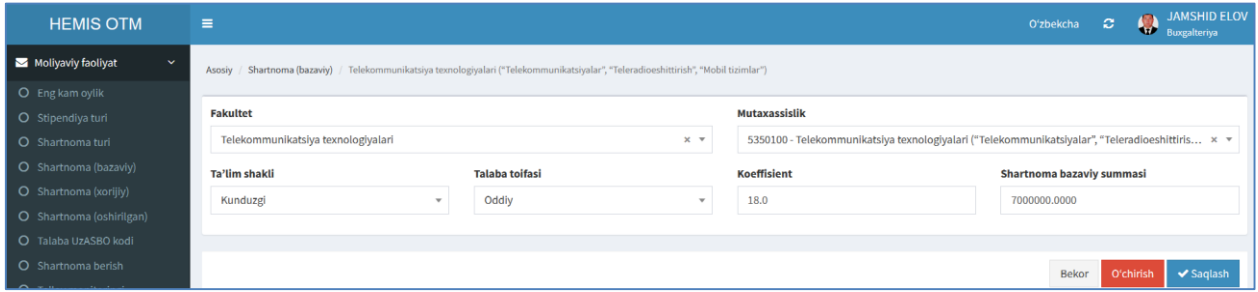

2-расмда. Шартнома (базавий) маълумотлари

Яратилган шартномаларни (базавий) кўриш тизимнинг **Moliyaviy faoliyat** / **Shartnoma (bazaviy)** менюси орқали амалга оширилади (3-расм).

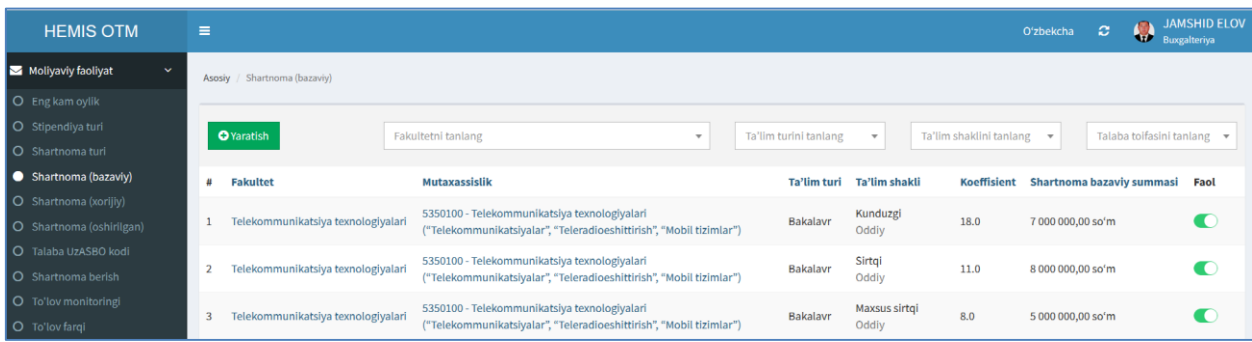

3-расм. Шартномалар (базавий) рўйхати

Юқорида кўрсатилган кетма-кетлик асосида факультет кесимида мутахассисликларнинг шартномалар (базавий) қийматини шакллантириб олинг.

## **Шартнома (базавий) маълумотларини таҳрирлаш**

Шартнома (базавий) маълумотларини таҳрирлаш учун тизимнинг **Moliyaviy faoliyat** / **Shartnoma (bazaviy)** менюсини танлаш орқали шартномалар (базавий) рўйхатига ўтинг (3-расм). Рўйхатдан мутахассисликни танлаш орқали шартнома (базавий) маълумотларини таҳрирлаш ойнасига ўтинг (2-расм). Таҳрирлаш ойнасидан бирор бир таҳрирлашни амалга оширинг ва **Saqlash** тугмасини танланг.

## **Шартнома (базавий) маълумотларини ўчириш**

Шартнома (базавий) маълумотларини ўчириш учун таҳрирлаш ойнасидан **O'chirish** тугмасини танланг (2-расм).

**Муҳим!** Агар тизимда шартнома (базавий) маълумотларига боғланган маълумотлар шаклланган бўлса у холда тизим шартнома (базавий) маълумотларини ўчиришга рухсат бермайди.